# **baixar pixbet oficial**

- 1. baixar pixbet oficial
- 2. baixar pixbet oficial :bet36565
- 3. baixar pixbet oficial :blackjack truques

# **baixar pixbet oficial**

#### Resumo:

**baixar pixbet oficial : Inscreva-se em ecobioconsultoria.com.br para uma experiência de apostas única! Ganhe um bônus exclusivo e mergulhe na emoção dos jogos de cassino!**  contente:

Além disso, a Pixbet também oferece apostas em baixar pixbet oficial eSport. tais como League of Legendes: Dota 2 E Counter-Strike; além 0 de casino online com jogos Como blackjack", roleta ou clot machinES!

A plataforma é fácil de usar e oferece aos seus 0 usuários uma variedade que opções para pagamento, incluindo cartõesde crédito. bancos online ou carteiras eletrônicaS - como Skrill and Neteller). 0 Além disso também a Pixbet ainda possui suporte ao celular – oque permite com os usuário façam suas apostaes em 0 baixar pixbet oficial qualquer hora E Em Qualquer lugar! Mas o que torna a Pixbet verdadeiramente única é baixar pixbet oficial equipe de especialistas em 0 baixar pixbet oficial apostas desportiva, e oferece conselhos ou dicas para ajudar os usuários A fazer as melhores escolhaes ao realizar suas 0 jogada. Além disso tambéma PXbe oferta promoções com promoçãom especiais Para seus membros - como cações grátis and bonificaçãode depósito!

Em 0 resumo, a Pixbet é uma plataforma de apostas desportivaes online ideal para aqueles que desejam ter A melhor experiência em 0 baixar pixbet oficial probabilidade. desportor Online: Com baixar pixbet oficial ampla variedadede opções e cacas com facilidade o uso - suporte ao celular ou 0 equipe por especialistasem escolha as esportivaS;aPiXbe É- contratação perfeita par daqueles visaram tirar O máximo proveito das suas perspectivasa 0 desportivo também internet! [estrela bet png](https://www.dimen.com.br/estrela-bet-png-2024-07-08-id-25847.html)

# **baixar pixbet oficial**

No mundo de hoje, onde tudo é cada vez mais rápido e imediato, é legal encontrar um lugar onde se possa apostar e ganhar dinheiro com rapidez e facilidade. Isso é exatamente o que a Pixbet oferece aos seus Clientes. Neste artigo, vamos falar sobre como apostar no site da Pixbet e as vantagens desse site de apostas.

#### **baixar pixbet oficial**

Antes de tudo, é importante dizer que, para apostar no site da Pixbet, é necessário ter uma conta e efetuar um depósito (o mínimo é apenas R\$ 1). Após isso, basta navegar pelo site ou app em baixar pixbet oficial busca do esporte ou evento desejado e fazer a baixar pixbet oficial aposta!

#### **Vantagens de apostar no Pixbet**

A Pixbet é conhecida por ser a casa de apostas com o saque mais rápido do mundo. É por isso que ganhar e receber seus ganhos é muito rápido - em baixar pixbet oficial minutos, graças ao

PIX!

Além disso, é possível apostar em baixar pixbet oficial várias modalidades esportivas diferentes, sendo elas, futebol, basquete, vôlei, futebol americano, entre outras. Isso torna a diversão maior e dá mais opções ao apostador.

### **Apostas Personalizadas**

Além disso, um diferencial da Pixbet é a possibilidade de fazer apostas personalizadas, ou seja, poderais combinar vários eventos em baixar pixbet oficial uma única aposta!

Para fazer isso, basta seguir o passo-a-passo que você encontra neste guia sobre como criar apostas personalizadas na Pixbet.

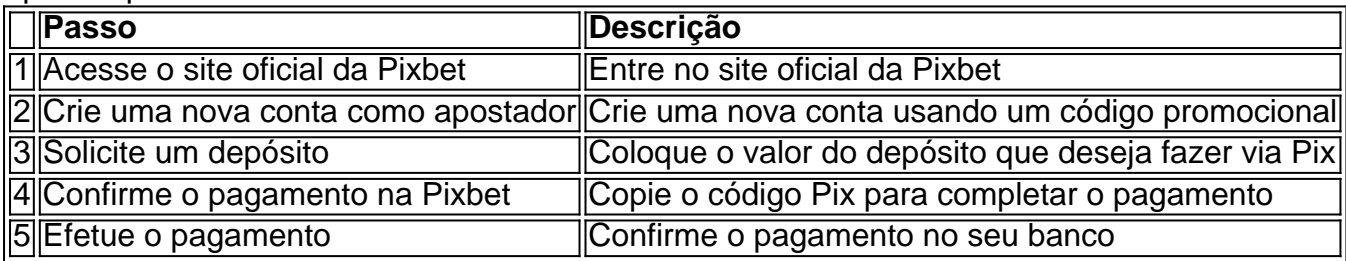

É muito fácil, certo? Fique de olho nesta tabela para facilitar a criação de baixar pixbet oficial aposta personalizada.

### **Saiba mais**

Para saber mais sobre como fazer apostas e sacar dinheiro da Pixbet, confira este artigo sobre como efetuar depósitos e saques na Pixbet que irá responder quaisquer dúvidas que você possa ter!

### **Em Conclusão**

A Pixbet, além de ser una sql casa de apostas com saque rápido usando o método preferido pelos brasileiros, presenta também um saque mínimo aces-sivel, R\$10 via Pix, mostrando ainda mais que se preocupa com seu público.

# **baixar pixbet oficial :bet36565**

No mundo dos jogos e apostas online, é essencial ter parceiros confiáveis à baixar pixbet oficial disposição. A Pixbet, um dos principais sites de apostas do Brasil, oferece uma ampla variedade de opções interessantes para tirar proveito. Neste artigo, falaremos sobre como explorar ao máximo essas oportunidades à baixar pixbet oficial alcance, maximizando assim suas chances de vitória.

Avaliações Estreladas na Pixbet

As avaliações estreladas na Pixbet são uma ótima ferramenta para ajudar a tomar decisões informadas ao fazer suas apostas.

Sua finalidade é simplificar o processo de escolha de apostas

, fornecendo uma indicação rápida da probabilidade de ganhar, com base em baixar pixbet oficial vários fatores, incluindo histórico das equipes, estatísticas e informações diretamente relacionadas a cada evento esportivo. Isso facilita para jogadores de todos os níveis de experiência escolher as melhores apostas e, a longo prazo, aumentar suas chances de obter bons resultados.

Author: ecobioconsultoria.com.br

Subject: baixar pixbet oficial

Keywords: baixar pixbet oficial Update: 2024/7/8 11:18:56